## multiscan

```
April 19, 2010
```
<span id="page-0-1"></span><span id="page-0-0"></span>multiscan *Combining multiple laser scans of microarray data*

#### Description

Estimates gene expressions from multiple laser scans of microarrays using non-linear functional regression model with additive plus multiplicative errors.

#### Usage

multiscan(data, initial = NULL, na.rm = TRUE, verbose = FALSE, control = list())

#### Arguments

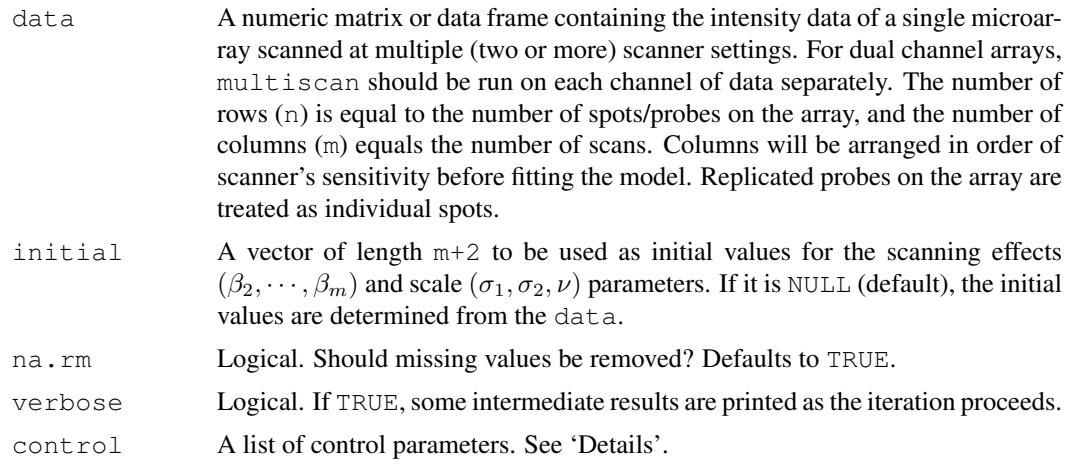

### Details

The function implements the method of Khondoker *et. al.* (2006) for combining multiple laser scans of microarrays. This function is computationally slow and memory-intensive. That is due to the nested iteration loops of the numerical optimization of the likelihood function involving a large number  $(n+m+2)$  of parameters. The optimization uses an alternating algorithm with the Nelder-Mead simplex method (Nelder and Mead, 1965) in the inner loops. The function multiscan directly uses the C function nmmin, the internal code used in the general-purpose optimization tool optim, for implementing the Nelder-Mead simplex method. For large data sets with many tens of thousands of probes, it is recommended to consider first fitting the model using a random subset (e.g. 10,000 rows) of the data matrix, and then using the estimated scanning effects and scale parameters obtained as initial values for fitting the model to the full data set.

The control is a list of arguments. The users can change/supply any of the following components:

- trace Indicator ( $0$  or  $1$ ) of tracing information of Nelder-Mead algorithm. If  $1$ , tracing information on the progress of the optimization is produced. Because Nelder-Mead may be callled thousands of times during the estimation process, setting  $trace = 1$  will print too much information very rapidly, which may not be useful. Defaults to 0.
- gmaxit The maximum number of global iterations. Defaults to 150.
- maxit The maximum number of Nelder-Mead iterations. Defaults to 5000.
- reltol Relative convergence tolerance of Nelder-Mead. The algorithm stops if it is unable to reduce the value by a factor of  $reltol$   $*$  (abs (val) + reltol) at a step. Defaults to 1e-5.
- globaltol Convergence tolerance of the outer (alternating) iteration. The estimation process converges if the gain in loglikelihood from one complete cycle of the outer iteration is less than globaltol. Defaults to 1e-10.
- alpha, beta, gamma Scaling parameters for the Nelder-Mead method. alpha is the reflection factor (default 1.0), beta the contraction factor  $(0.5)$  and gamma the expansion factor  $(2.0)$ .

#### Value

Returns an object of class multiscan with components

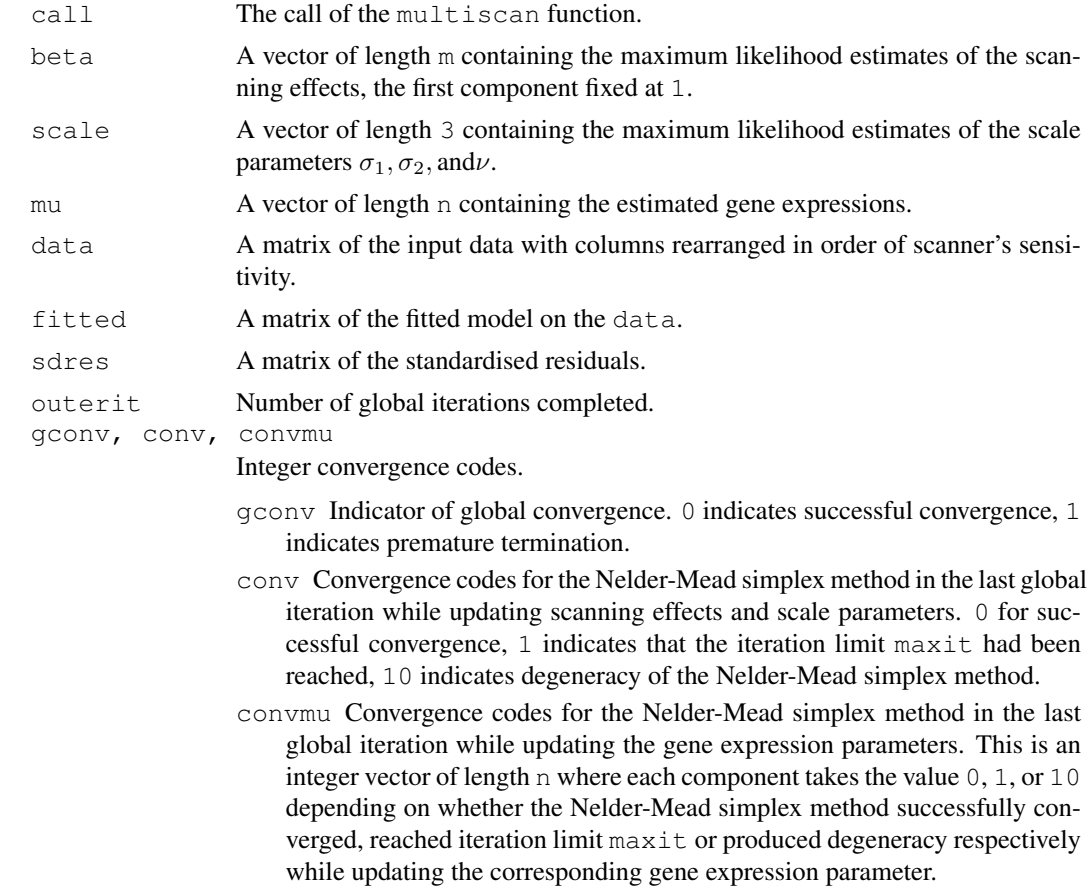

#### <span id="page-2-0"></span>murine 3

### References

Khondoker, M. R., Glasbey, C. A. and Worton, B. J. (2006). Statistical estimation of gene expression using multiple laser scans of microarrays. *Bioinformatics* 22, 215–219.

Nelder, J. A. and Mead, R. (1965). A simplex method for function minimization. *The Computer Journal* 7 308–313.

#### See Also

A web interface, created by David Nutter of Biomathematics & Statistics Scotland (BioSS), based on the original Fortran code written by Khondoker *et al.* (2006) is available at http://www.bioss.ac.uk/ktshowcase/create.cg Although it uses the same algorithm, results from the web interface may not be exactly identical to that of multiscan as it uses a different (non-free IMSL routine) implementation of Nelder-Mead simplex.

#### Examples

```
## load the multiscan library
library(multiscan)
## load the murine data set included in multiscan package
data(murine)
murine[1:10, ] ## see first few rows of data
## fit the model on murine data with default options
fit <- multiscan(murine)
fit
## plot the fitted model
plot(fit)
## get the estimated gene expressions
gene.exprs <- fit$mu
## see more details as iteration progresses
fit1 <- multiscan(murine, verbose = TRUE)
fit1
```
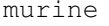

murine *A subset of murine macrophage gene expression data from Khondoker et al.(2006).*

#### <span id="page-3-0"></span>Description

This data set contains a subset of 1000 rows of murine macrophage array1 data (Khondoker *et al.*, 2006). The data set has 4 columns corresponding to 4 laser scans of one channel of a microarray scanned at four different scanner settings. This data set is used in an example to illustrate the use of multiscan package.

#### Usage

```
data(murine)
```
#### Format

A 1000 by 4 data frame.

#### References

Khondoker, M. R., Glasbey, C. A. and Worton, B. J. (2006). Statistical estimation of gene expression using multiple laser scans of microarrays. *Bioinformatics* 22, 215–219.

plot.multiscan *Plot fitted model and standardised residuals for a multiscan object*

#### Description

This function provides plots for fitted model and standardised residual for [multiscan](#page-0-0) fitted objects.

#### Usage

```
## S3 method for class 'multiscan':
plot(x, residual=FALSE,...)
```
#### Arguments

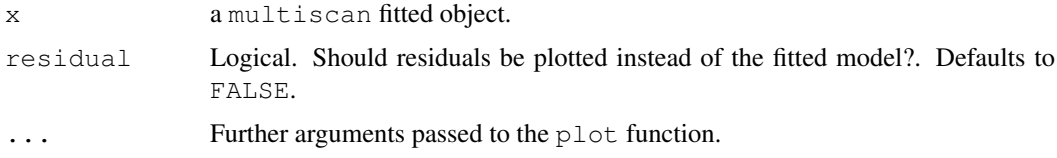

#### Details

Fitted model on the input data, after rescaling by the corresponding scanning effects, is plotted against the estimated gene expressions. Standardised residuals for each scan of data are plotted against the rank of estimated gene expressions.

#### Value

Returns either one plot of the fitted model (residual=FALSE) on the input data or m plots of the residuals (residual=TRUE) corresponding to each scan of data.

#### plot.multiscan 5

#### References

Khondoker, M. R., Glasbey, C. A. and Worton, B. J. (2006). Statistical estimation of gene expression using multiple laser scans of microarrays. *Bioinformatics* 22, 215–219.

#### See Also

[multiscan](#page-0-0)

par(op)

#### Examples

data(murine) fit<-multiscan(murine) ## plot the fitted model plot(fit) ## plot the residuals op<-par(mfrow=c(2,2)) plot(fit, residual=TRUE)

# Index

∗Topic datasets murine, [3](#page-2-0) ∗Topic nonlinear multiscan, [1](#page-0-1) ∗Topic optimize multiscan, [1](#page-0-1) ∗Topic regression plot.multiscan, [4](#page-3-0)

multiscan, [1,](#page-0-1) *4, 5* murine, [3](#page-2-0)

optim, *1*

plot.multiscan, [4](#page-3-0)